# TFC: GeoTools - Android Herramientas geográficas para Android

Gessler, Fernando

Consultora: Anna Muñoz Bollas Profesor responsable: Antoni Pérez-Navarro

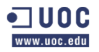

Universitat Obreta de Catalunya Ingeniería Técnica de Sistemas Informáticos 05.032-TFC-SIG Curso 2011-12 1er Semestre

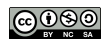

(□ ) (f)

<span id="page-0-0"></span>つくい

# Índice

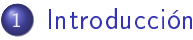

- [Smartphones y herramientas geoespaciales](#page-2-0)
- [Tecnologías de geoposicionamiento en smartphones](#page-4-0)
- [El sistema operativo Android](#page-7-0)

### 2 [Análisis comparativo](#page-8-0)

- [Metodología](#page-8-0)
- **[Herramientas estudiadas](#page-13-0)**
- [Análisis comparativo](#page-24-0)

# **[Conclusiones](#page-37-0)**

つくい

[Smartphones y herramientas geoespaciales](#page-2-0) [Tecnologías de geoposicionamiento en smartphones](#page-4-0) [El sistema operativo Android](#page-7-0)

# El fenómeno smartphone

- $\bullet$  Móvil + PDA
- **•** Características:
	- **Gran capacidad** de memoria y procesamiento
	- Acceso a Internet
	- Aplicaciones de terceros
	- GPS

**∢ ロ ▶ - ∢ 何 ▶** .

<span id="page-2-0"></span>化重 经间 重

[Smartphones y herramientas geoespaciales](#page-2-0) [Tecnologías de geoposicionamiento en smartphones](#page-4-0) [El sistema operativo Android](#page-7-0)

イロト イ母ト イヨト

つくい

Herramientas geoespaciales y smartphones

- Location Based Services (LBS) o Location Dependent Information Services (LDIS)
	- **Navegadores** de mapas: Google Maps
	- **Geomarketing: Foursquare**
	- Otros

[Smartphones y herramientas geoespaciales](#page-2-0) [Tecnologías de geoposicionamiento en smartphones](#page-4-0) [El sistema operativo Android](#page-7-0)

イロト イ母ト イヨト イ

<span id="page-4-0"></span> $200$ 

# Global Positioning System (GPS)

- Geoposicionamiento (navegación)
- Red de satélites
- Sistema global, mantenido por EEUU

[Smartphones y herramientas geoespaciales](#page-2-0) [Tecnologías de geoposicionamiento en smartphones](#page-4-0) [El sistema operativo Android](#page-7-0)

K ロ ▶ K 何 ▶ K ヨ ▶ K ヨ ▶

∍

 $200$ 

# Assisted GPS (aGPS)

#### **· Información** necesaria para First Fix

- GPS: Misma red satelital
- aGPS: Servicio web

[Smartphones y herramientas geoespaciales](#page-2-0) [Tecnologías de geoposicionamiento en smartphones](#page-4-0) [El sistema operativo Android](#page-7-0)

# Network-based Tracking

- $\bullet$  Red móvil, WiFi  $\leftrightarrow$  BBDD servicio web
- Ventajas:
	- **Localización indoor**
	- Mejor localización hasta FF

**∢ ロ ▶ - ◀ @ ▶** 

④ 重 下

性

[Smartphones y herramientas geoespaciales](#page-2-0) [Tecnologías de geoposicionamiento en smartphones](#page-4-0) [El sistema operativo Android](#page-7-0)

# El sistema operativo Android

- Open Handset Alliance (OHA) liderada por Google Inc.
- Líder en ventas:
	- **.** Instalable en diversos dispositivos
	- Interfaz muy usable (touch-screens)
	- Repo de aplicaciones
	- Código Abierto

<span id="page-7-0"></span>4 国 国

[Metodología](#page-8-0) [Herramientas estudiadas](#page-13-0) [Análisis comparativo](#page-24-0)

#### Selección de aplicaciones Preselección: Herramientas geoespaciales en general

- Navegación de mapas.
	- Navegación paso a paso (turn-by-turn navigation).
	- **Transporte público.**
	- Buscadores de puntos de interés (POI, point of interest).
	- **Planificación de recorridos**
- Registro de trayectoria (trackers).
- Servicios de registro (check-in services)
- Navegadores de realidad aumentada.
- **o** Software SIG

a mille

<span id="page-8-0"></span>つくい

[Metodología](#page-8-0) [Herramientas estudiadas](#page-13-0) [Análisis comparativo](#page-24-0)

#### Selección de aplicaciones Selección final

Navegadores de mapas:

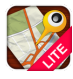

ForeverMap

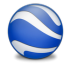

Google Earth

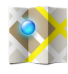

Google Maps

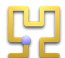

Gosmore

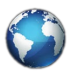

MapCalibrator

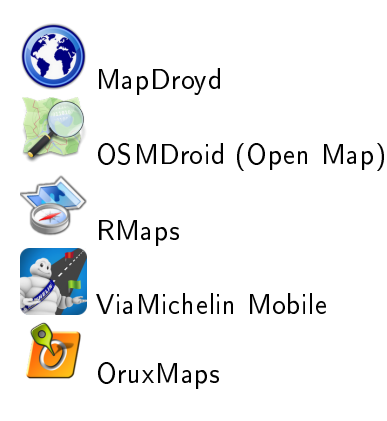

つくい

a mille

[Metodología](#page-8-0) [Herramientas estudiadas](#page-13-0) [Análisis comparativo](#page-24-0)

#### Entornos de prueba 1/2: Dispositivo real

**·** Disponibles *únicamente* desde el Android Market

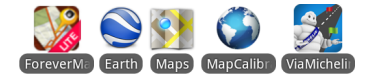

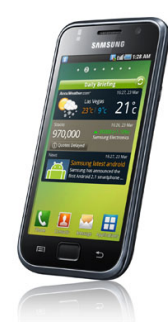

Samsung Galaxy S (GT-I9000)

4 D F 3. 伊  $\sim$ ∢ 重  $\sim$   $QQ$ 

[Metodología](#page-8-0) [Herramientas estudiadas](#page-13-0) [Análisis comparativo](#page-24-0)

#### Entornos de prueba 2/2: Dispositivo virtual

Disponibles en formato APK

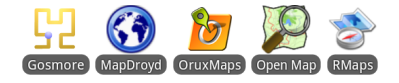

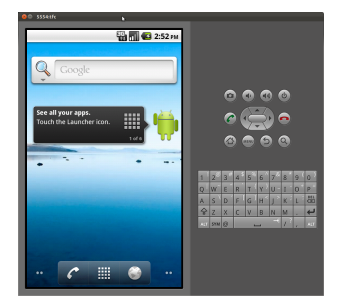

Android Vritual Device (AVD)

イロメ イ母メ イヨメ イヨメ

 $290$ 

э

[Metodología](#page-8-0) [Herramientas estudiadas](#page-13-0) [Análisis comparativo](#page-24-0)

# Procedimiento para la comparación

#### Sondeo de características importantes

- Licencia
- Visualización
- Fuentes de Mapas
- Localización
- Puntos de Interés (POIs)
- **•** Direcciones
- Rutas
- Análisis funcional en dichos términos

 $\leftarrow$   $\Box$ 

[Metodología](#page-8-0) [Herramientas estudiadas](#page-13-0) [Análisis comparativo](#page-24-0)

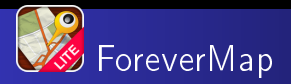

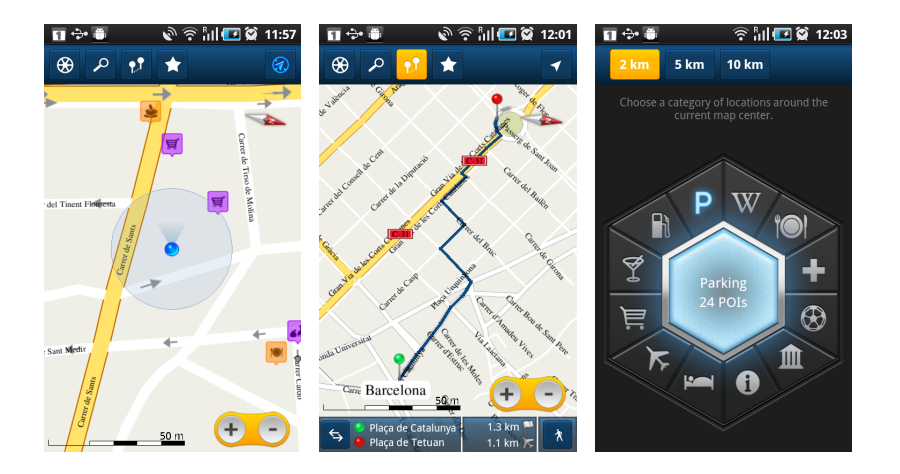

Gessler, Fernando [TFC: GeoTools - Android](#page-0-0)

K ロ ▶ K 御 ▶ K 君 ▶ K 君 ▶

Þ

<span id="page-13-0"></span> $2Q$ 

[Metodología](#page-8-0) [Herramientas estudiadas](#page-13-0) [Análisis comparativo](#page-24-0)

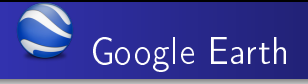

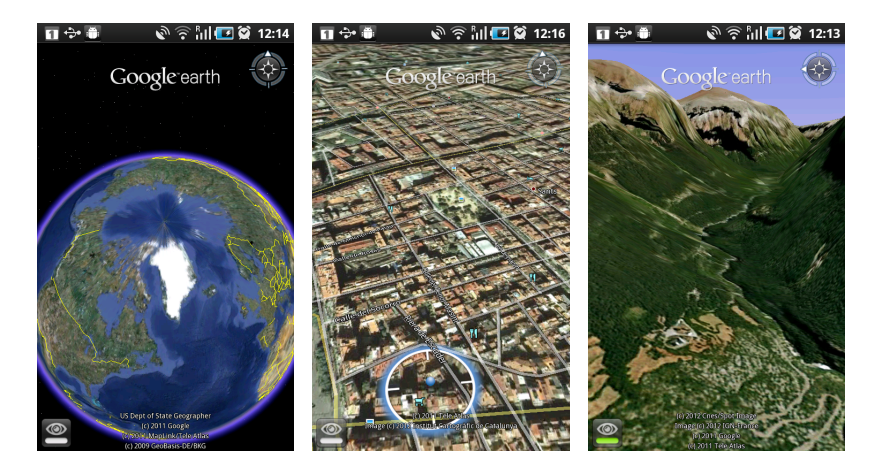

K ロ ▶ K 御 ▶ K 君 ▶ K 君 ▶

つくへ

э

[Metodología](#page-8-0) [Herramientas estudiadas](#page-13-0) [Análisis comparativo](#page-24-0)

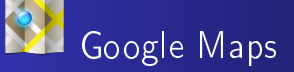

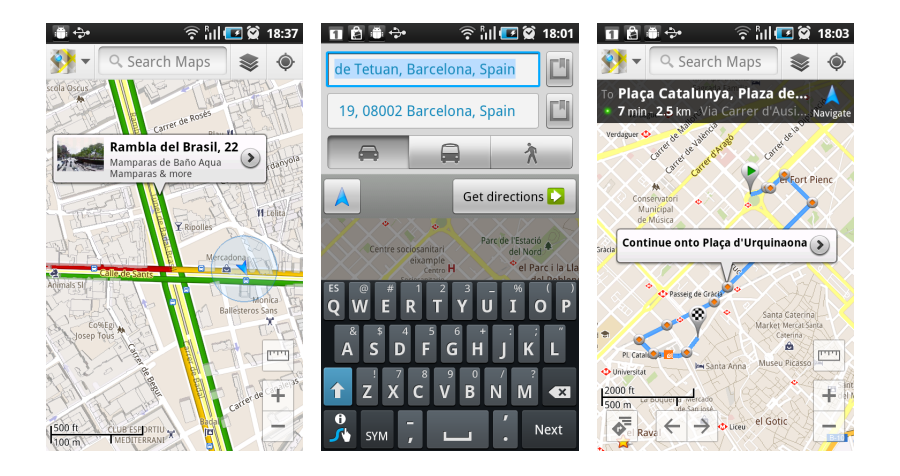

Gessler, Fernando [TFC: GeoTools - Android](#page-0-0)

イロメ イ母メ イヨメ イヨメ

つくへ

∍

[Metodología](#page-8-0) [Herramientas estudiadas](#page-13-0) [Análisis comparativo](#page-24-0)

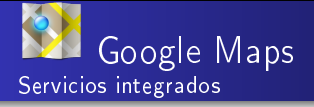

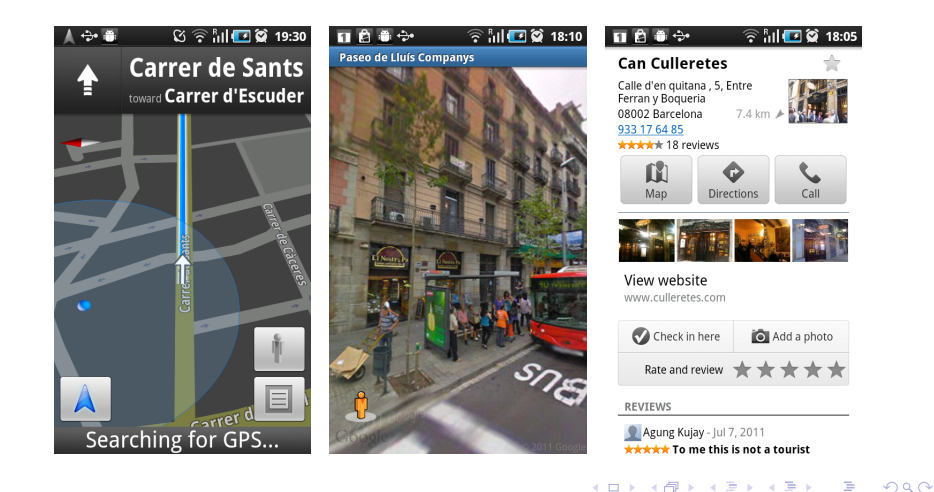

Gessler, Fernando [TFC: GeoTools - Android](#page-0-0)

[Metodología](#page-8-0) [Herramientas estudiadas](#page-13-0) [Análisis comparativo](#page-24-0)

# **CO** Gosmore

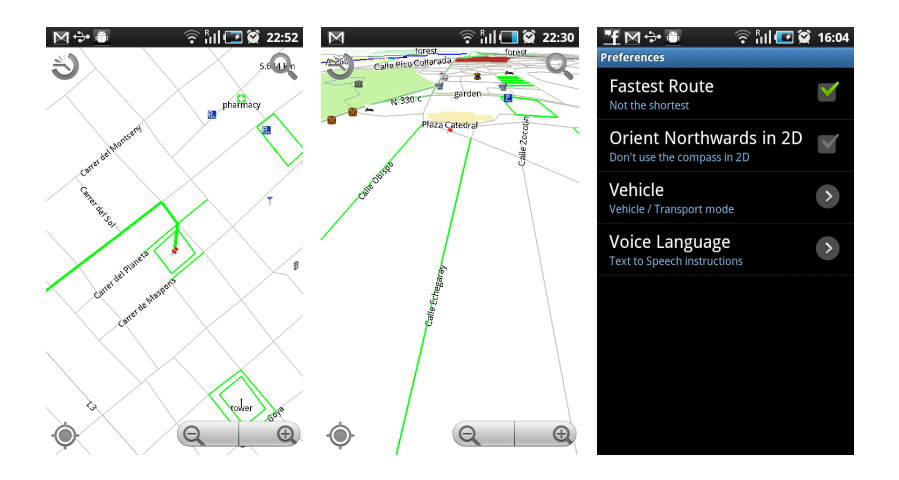

Gessler, Fernando [TFC: GeoTools - Android](#page-0-0)

K ロ K K 御 K K 君 K K 君 K …

Þ

[Metodología](#page-8-0) [Herramientas estudiadas](#page-13-0) [Análisis comparativo](#page-24-0)

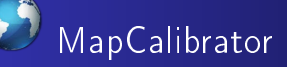

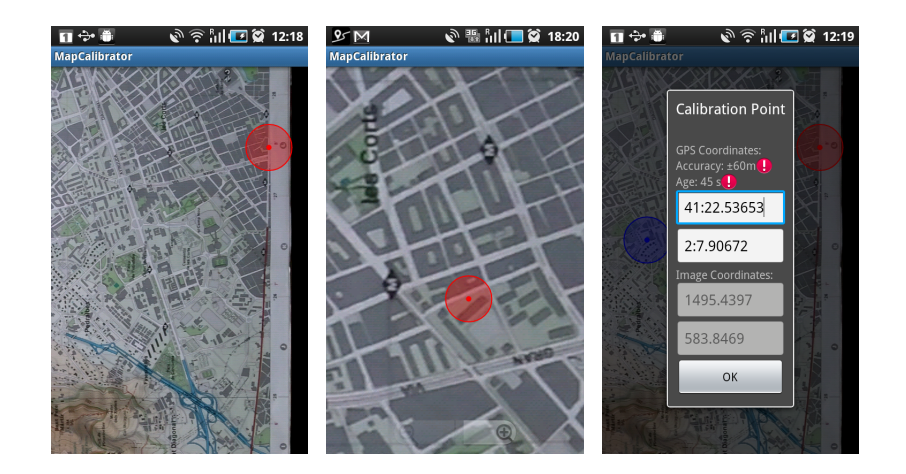

K ロ ▶ K 御 ▶ K 君 ▶ K 君 ▶

つくへ

∍

[Metodología](#page-8-0) [Herramientas estudiadas](#page-13-0) [Análisis comparativo](#page-24-0)

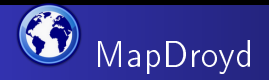

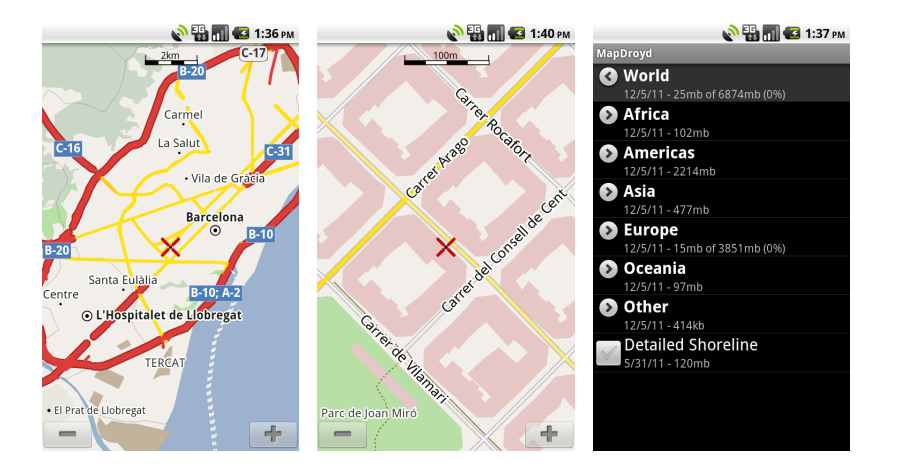

イロト イ母ト イヨト イヨト

Þ

つくへ

[Metodología](#page-8-0) [Herramientas estudiadas](#page-13-0) [Análisis comparativo](#page-24-0)

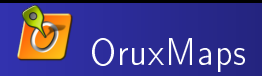

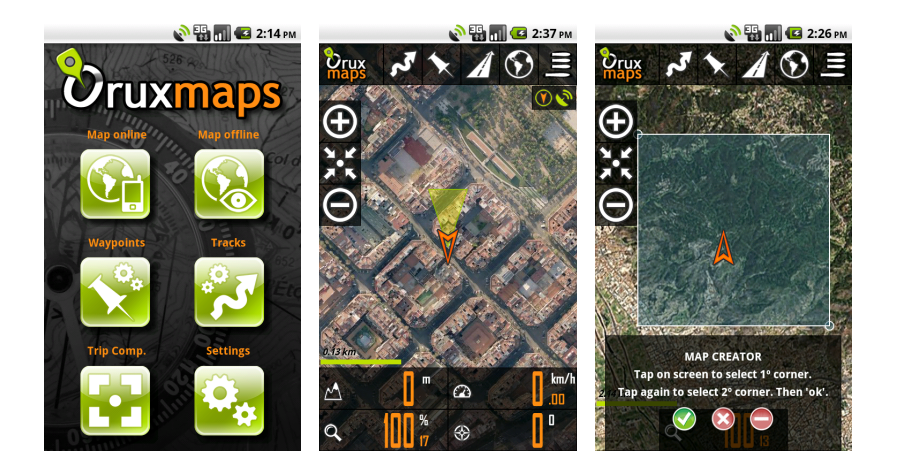

Gessler, Fernando [TFC: GeoTools - Android](#page-0-0)

イロメ イ母メ イヨメ イヨメ

つくへ

э

[Metodología](#page-8-0) [Herramientas estudiadas](#page-13-0) [Análisis comparativo](#page-24-0)

#### E OSMDroid (Open Map)

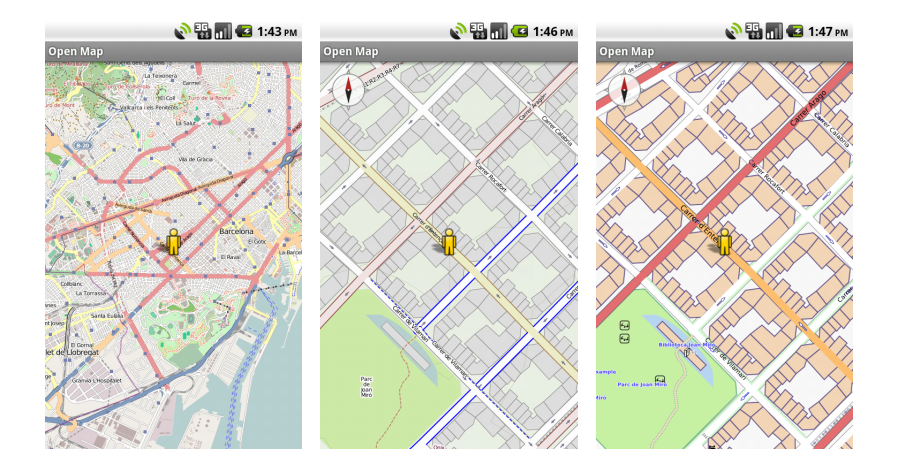

Gessler, Fernando [TFC: GeoTools - Android](#page-0-0)

K ロ ▶ K 御 ▶ K 君 ▶ K 君 ▶

つくへ

э

[Metodología](#page-8-0) [Herramientas estudiadas](#page-13-0) [Análisis comparativo](#page-24-0)

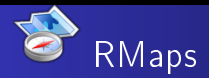

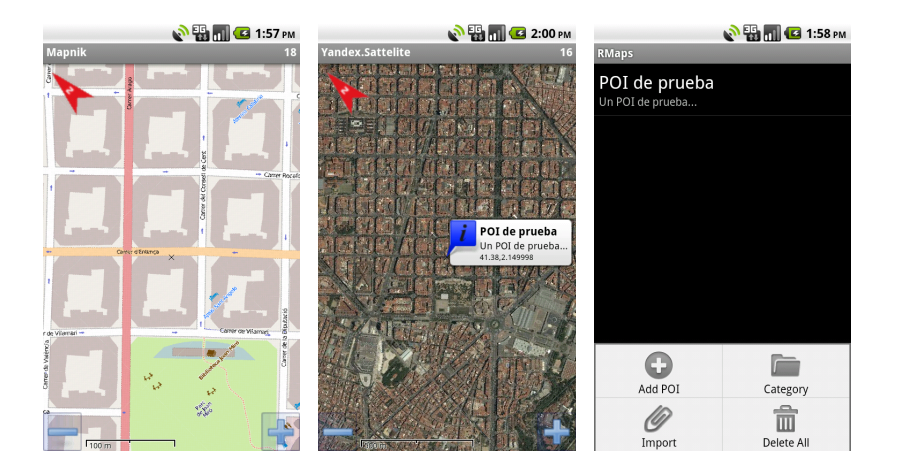

Gessler, Fernando [TFC: GeoTools - Android](#page-0-0)

K ロ ▶ K 御 ▶ K 君 ▶ K 君 ▶

Þ

 $2Q$ 

[Metodología](#page-8-0) [Herramientas estudiadas](#page-13-0) [Análisis comparativo](#page-24-0)

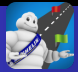

# ViaMichelin Mobile

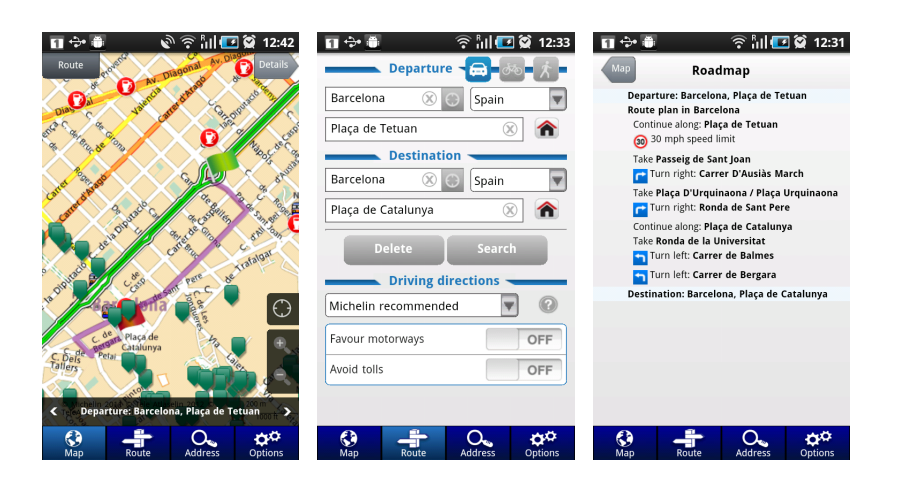

Gessler, Fernando [TFC: GeoTools - Android](#page-0-0)

イロメ イ母メ イヨメ イヨメ

<span id="page-23-0"></span> $QQ$ 

[Metodología](#page-8-0) [Herramientas estudiadas](#page-13-0) [Análisis comparativo](#page-24-0)

# Licencia

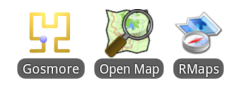

### Código abierto Código cerrado

4 0 8 4 伊  $\sim$ ∢ 重

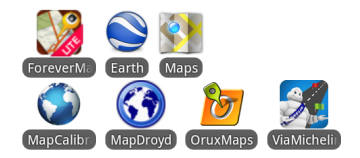

<span id="page-24-0"></span> $QQ$ 

Έ  $\sim$ 

- Todas son gratuitas
- **B** ForeverMap
	- **o** Lite: BitTorrent
	- Full: Servidores propios

[Metodología](#page-8-0) [Herramientas estudiadas](#page-13-0) [Análisis comparativo](#page-24-0)

#### Visualización Tipos

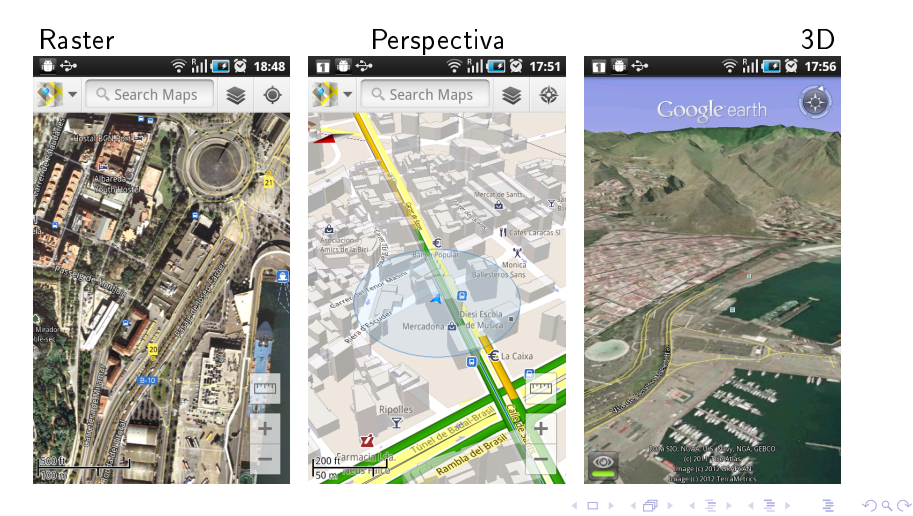

[Metodología](#page-8-0) [Herramientas estudiadas](#page-13-0) [Análisis comparativo](#page-24-0)

# Visualización

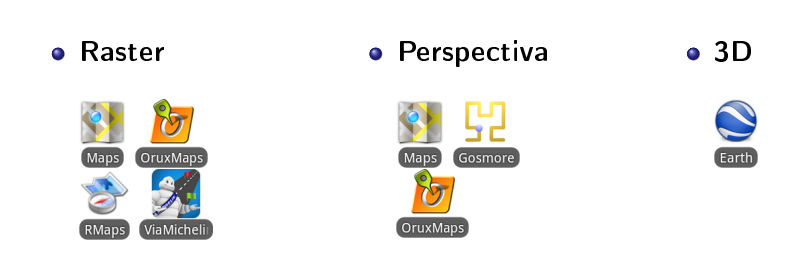

イロメ イ母メ イヨメ イヨメ

E

[Metodología](#page-8-0) [Herramientas estudiadas](#page-13-0) [Análisis comparativo](#page-24-0)

#### Fuentes de mapas Servicios privados

• Google **Coogle Bing** 

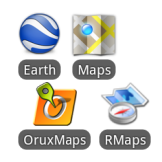

(Microsoft)

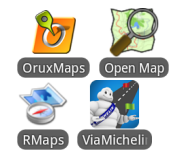

Otros (Michelin, Yandex.)

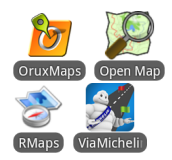

E

**D** ∍ つくへ

**K ロ ト K 何 ト K ヨ ト K** 

[Metodología](#page-8-0) [Herramientas estudiadas](#page-13-0) [Análisis comparativo](#page-24-0)

#### Fuentes de mapas Servicios abiertos y mapas de usuario

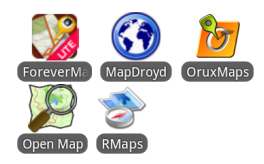

#### • OpenStreetMap Compas de usuario

**K图下** 

④ 三 下  $\mathcal{A}$ э **In** э

4 0 8

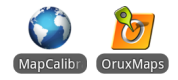

[Metodología](#page-8-0) [Herramientas estudiadas](#page-13-0) [Análisis comparativo](#page-24-0)

#### Fuentes de mapas Ejemplos

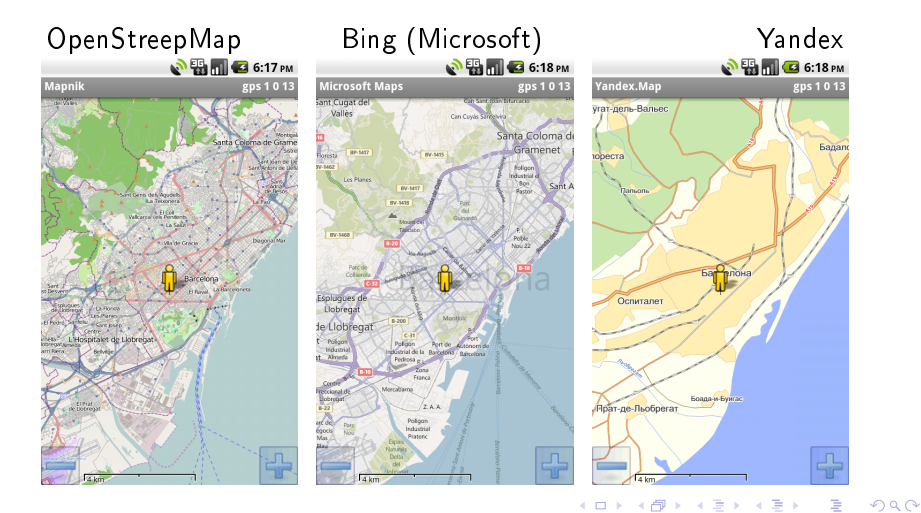

Gessler, Fernando [TFC: GeoTools - Android](#page-0-0)

[Metodología](#page-8-0) [Herramientas estudiadas](#page-13-0) [Análisis comparativo](#page-24-0)

#### Fuentes de mapas Modo off-line

• Dedicadas modo off-line <br>• Modo off-line opcional

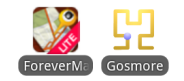

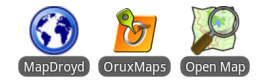

(ロ) (*同*)

化重变 化重

**D** ∍

[Metodología](#page-8-0) [Herramientas estudiadas](#page-13-0) [Análisis comparativo](#page-24-0)

#### Localización Indicador de precisión

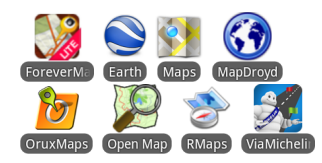

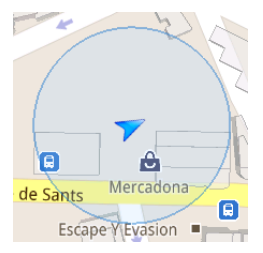

Círculo indicando la precisión

**K ロ ト K 伺 ト K ヨ ト K ヨ** 

<span id="page-31-0"></span>Þ

**D** 

[Metodología](#page-8-0) [Herramientas estudiadas](#page-13-0) [Análisis comparativo](#page-24-0)

#### Localización Rotación del mapa según orientación

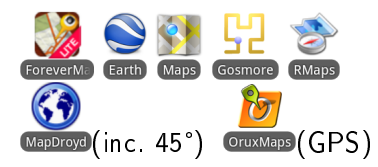

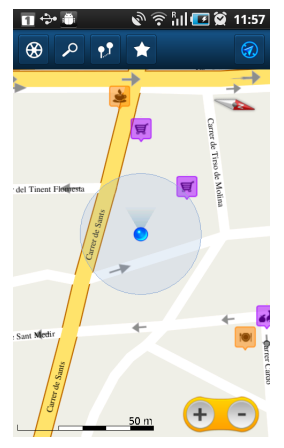

# [M](#page-31-0)[ap](#page-33-0)[a](#page-36-0) [or](#page-32-0)[ie](#page-33-0)[n](#page-23-0)[t](#page-24-0)a[d](#page-37-0)[o](#page-7-0)

つくへ

<span id="page-32-0"></span>э

[Metodología](#page-8-0) [Herramientas estudiadas](#page-13-0) [Análisis comparativo](#page-24-0)

#### Localización Indicador de dirección

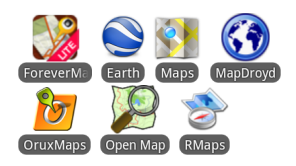

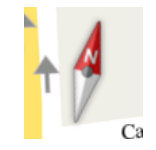

Brújula indicando la dirección

**K ロ ト K 伺 ト K ヨ ト K ヨ** 

<span id="page-33-0"></span>Þ

**D** 

[Metodología](#page-8-0) [Herramientas estudiadas](#page-13-0) [Análisis comparativo](#page-24-0)

# Puntos de interés (POI)

#### o Visualización **brata** Búsqueda

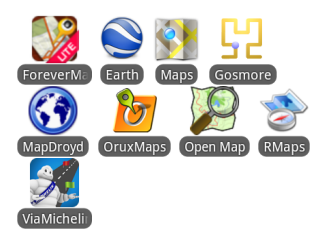

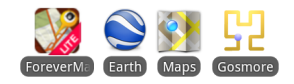

Personales

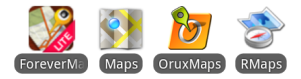

イロメ イ母メ イヨメ イヨメ

 $299$ 

∍

[Metodología](#page-8-0) [Herramientas estudiadas](#page-13-0) [Análisis comparativo](#page-24-0)

# **Direcciones**

#### Búsqueda de direcciones

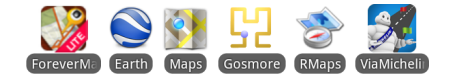

 $\langle \langle \langle \langle \langle \rangle \rangle \rangle \rangle$  and  $\langle \langle \rangle \rangle$  and  $\langle \rangle$  and  $\langle \rangle$ 

4 0 8

E

[Metodología](#page-8-0) [Herramientas estudiadas](#page-13-0) [Análisis comparativo](#page-24-0)

# Rutas

### • Búsquedas (callejeros) • Registro (tracking)

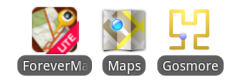

イロメ イ母メ イヨメ イヨメ

E

<span id="page-36-0"></span> $299$ 

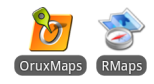

Gessler, Fernando [TFC: GeoTools - Android](#page-0-0)

[Google Maps](#page-37-0) [Alternativas de código abierto](#page-39-0)  $After noting a of *F* line$ [Futuro](#page-41-0)

### **Conclusiones** Google Maps

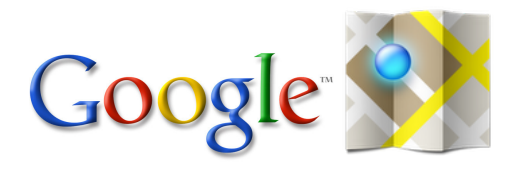

Google Maps es el estándar de facto en navegadores de mapas

- $\bullet$  Google = Gigante de Internet + Desarrolladores de Android
- **·** Integrada con varios otros servicios: Navigator, StreetView, Places, Latitude...
- **· In[te](#page-38-0)g[r](#page-38-0)a[b](#page-37-0)le** a través de la Google Maps [E](#page-36-0)xter[nal](#page-37-0)[Li](#page-36-0)br[a](#page-39-0)[ry](#page-36-0)

<span id="page-37-0"></span>つくい

[Introducción](#page-2-0) [Análisis comparativo](#page-8-0) **[Conclusiones](#page-37-0)** [Google Maps](#page-37-0) [Alternativas de código abierto](#page-39-0) Alternativas off-line [Futuro](#page-41-0) **Conclusiones** Google Maps

Aspectos no cubiertos por Google Maps?

- Una aplicación de código abierto
- · Una verdadera solución off-line

4 D F 4 伊 <span id="page-38-0"></span>∢ 重

[Introducción](#page-2-0) [Análisis comparativo](#page-8-0) **[Conclusiones](#page-37-0)** [Google Maps](#page-37-0) [Alternativas de código abierto](#page-39-0) Alternativas off-line [Futuro](#page-41-0)

#### **Conclusiones** Alternativas de código abierto

#### Alternativas de código abierto

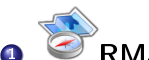

# **RMaps**

+ fuentes, interfaz ágil, direcciones, POIs personales...

OSMDroid (Open Map) también off-line

 $-10<sup>-10</sup>$ 

<span id="page-39-0"></span>つくい

[Introducción](#page-2-0) [Análisis comparativo](#page-8-0) **[Conclusiones](#page-37-0)** [Google Maps](#page-37-0) [Alternativas de código abierto](#page-39-0) Alternativas off-line [Futuro](#page-41-0)

#### **Conclusiones** Alternativas off-line

# Alternativas off-line

- Callejeros
- <sup>1</sup> V/<sup>2</sup>La más completa: ForeverMap direcciones y rutas, POIs... OSMDroid (Open Map) fuentes variadas, código abierto... MapDroyd Campo

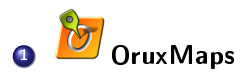

 $\overline{a}$ 

<span id="page-40-0"></span>つくい

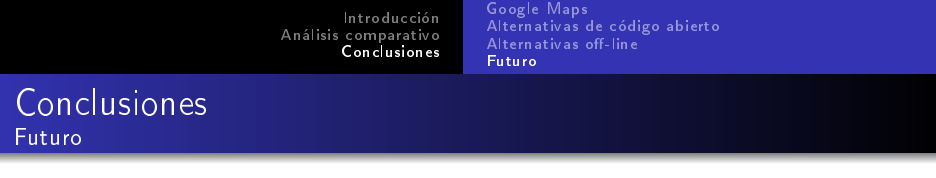

Respuesta del mundo del software libre (código abierto)

Buen comienzo:

- Servicio OpenStreetMap
- Librería OpenStreetMapViewer

<span id="page-41-0"></span> $QQ$ 

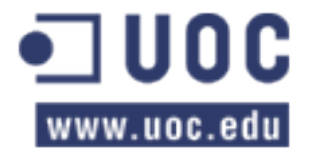

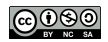

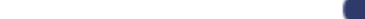